#### **Universidad Nacional Autónoma de México** Facultad de Ingeniería

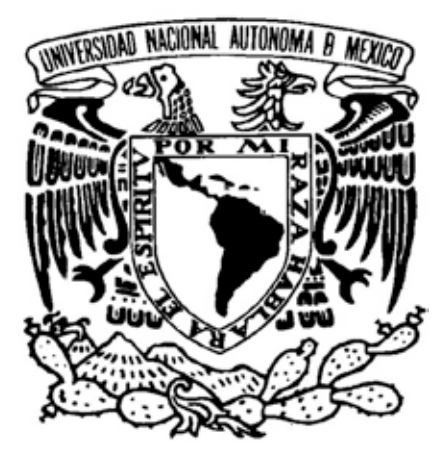

Tesina para obtener el título de Ingeniero Mecatrónico

#### **Cámara de Combustión Experimental**

*Mediciones de Retardo de Ignición*

**Director de Tesis:** M.I. Ulises M. Peñuelas Rivas

por

#### Arian Sosa Alfaro

Ciudad de México, Mayo de 2008

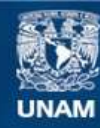

Universidad Nacional Autónoma de México

**UNAM – Dirección General de Bibliotecas Tesis Digitales Restricciones de uso**

#### **DERECHOS RESERVADOS © PROHIBIDA SU REPRODUCCIÓN TOTAL O PARCIAL**

Todo el material contenido en esta tesis esta protegido por la Ley Federal del Derecho de Autor (LFDA) de los Estados Unidos Mexicanos (México).

**Biblioteca Central** 

Dirección General de Bibliotecas de la UNAM

El uso de imágenes, fragmentos de videos, y demás material que sea objeto de protección de los derechos de autor, será exclusivamente para fines educativos e informativos y deberá citar la fuente donde la obtuvo mencionando el autor o autores. Cualquier uso distinto como el lucro, reproducción, edición o modificación, será perseguido y sancionado por el respectivo titular de los Derechos de Autor.

#### *A mi Padre*

**Por que el espíritu combativo nunca muera Por que la curiosidad se lleve en la sangre Por que la flama no se apague**

**Gracias por estar aquí.**

Por mi raza hablará el espíritu.

# **Cámara de Combustión Experimental**

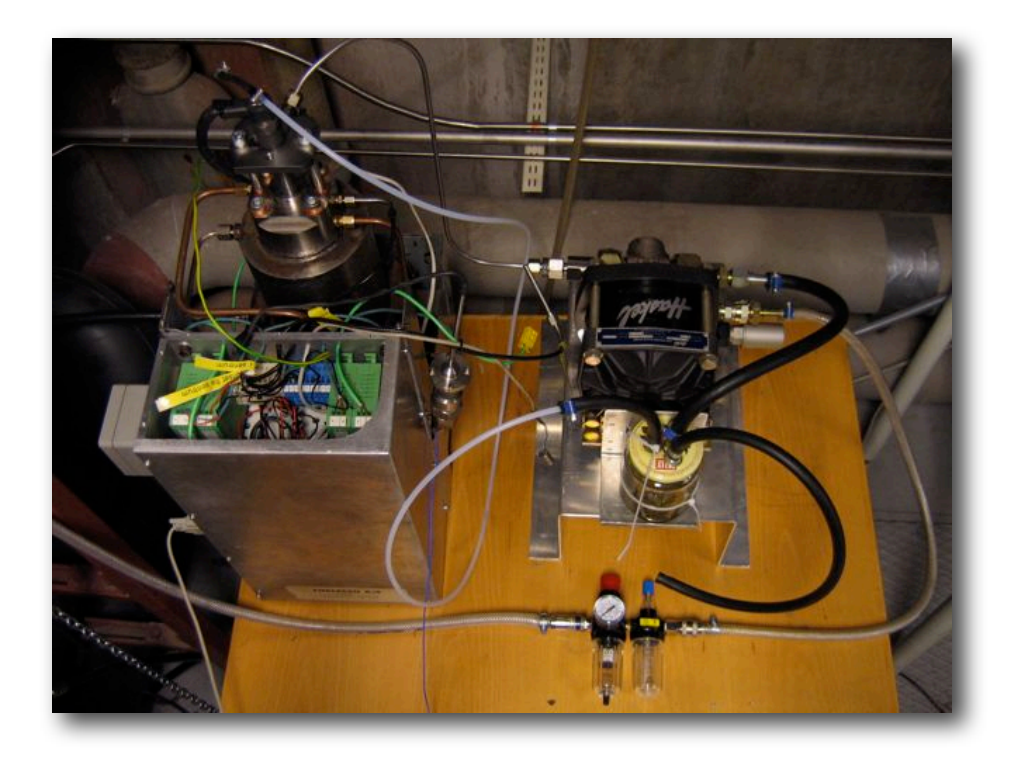

#### **Resumen**

El propósito principal de este trabajo fue el reparar y adaptar una cámara de combustión para realizar mediciones de retardo de ignición. La cámara de combustión fue originalmente adquirida por la Universidad Tecnológica de Chalmers en 1995, sin embargo, en su condición original, presentaba un control pobre sobre la masa de combustible inyectada al sistema. Esta condición se presentaba principalmente por el sistema de inyección primitivo del instrumento original. Para evitar estas variaciones de masa inyectada, el sistema de inyección original fue remplazado por un sistema de inyección de riel común, utilizando un dispositivo comercial. Se realizó el diseño y manufactura de nuevos componentes para hacer posible la correcta sujeción e instalación del nuevo inyector.

El sistema de inyección de riel común es presurizado por una bomba de desplazamiento positivo que es alimentada con aire comprimido. La bomba incrementa la presión de entrada por un factor de 300. Una presión máxima de 1800 [*bar*] puede ser obtenida en la línea de combustible, dado que la red de aire comprimido tiene un valor de 6 [*bar*].

La cámara de combustión es de volumen constante, de calentamiento a través de las paredes mediante una resistencia envolviendo al cilindro interno para alcanzar altas temperaturas. El retardo de ignición en este tipo de cámaras, es a menudo más grande que en un motor regular, sin embargo se espera que el aparato entregue una buena correlación así como un preciso control de temperatura a los experimentos.

Los datos de las mediciones resultantes son capturados por un programa generado en LabView<sup>MR</sup> (National Instruments), dicho programa también controla el experimento.

La cámara de combustión es funcional y ha resultado en experimentos de alta calidad para posteriores trabajos de investigación.

#### **Contenido**

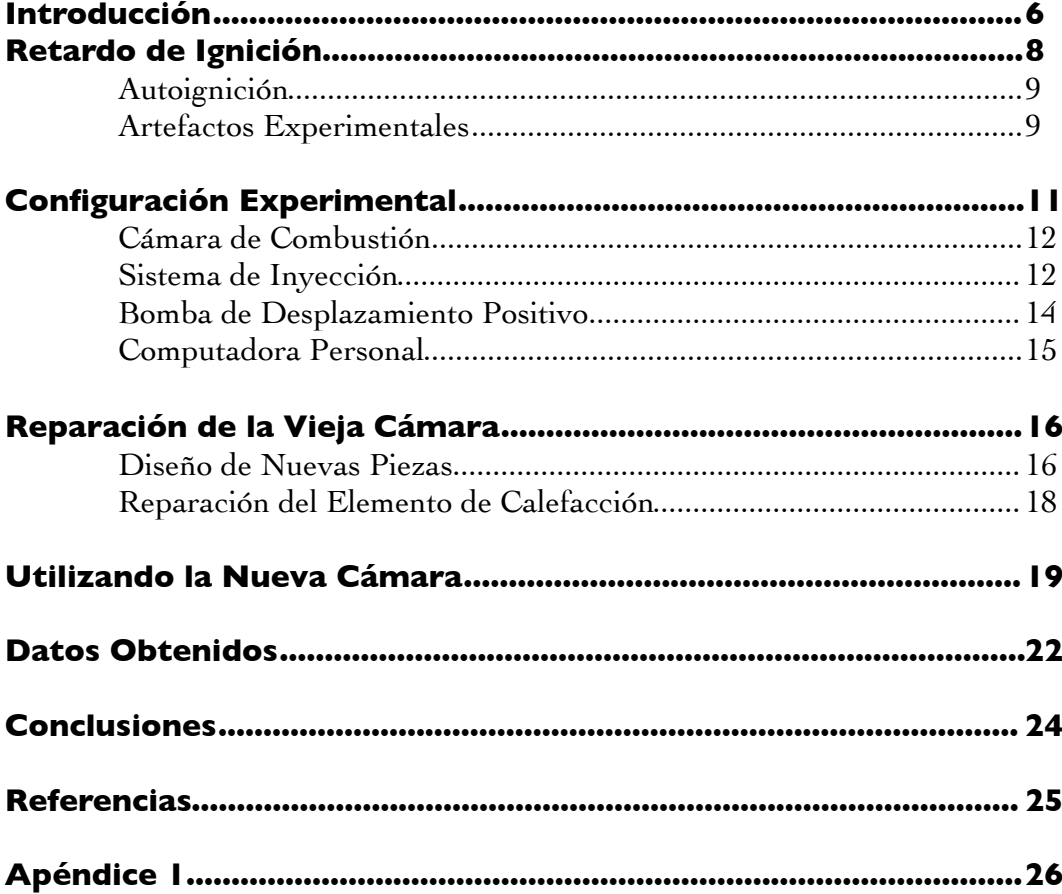

*Los grandes espíritus han siempre encontrado oposición violenta por parte de las mentes mediocres.*

*Albert Einstein*

*Cada vez que te encuentres del lado de la mayoría, es tiempo de hacer una pausa y reflexionar.*

*Mark Twain*

# **Introducción**

La cámara de combustión fue adquirida por la Universidad Tecnológica de Chalmers en 1995, originalmente para medir el retardo de ignición en distintos combustibles de etanol con diferentes aditivos [5]. La cámara fue desarrollada en el departamento de Ingeniería Marina del Instituto Noruego de Tecnología en Trondheim y diseñada por FUELTECH. El producto es llamado Advanced FIA 100 (por sus siglas en inglés Fuel Ignition Analyzer) por el fabricante y fue diseñada principalmente para ser usada en barcos para determinar el retardo de ignición en combustibles con un número muy bajo de Cetano, para así poder ajustar la sincronización de inyección. Su programa de control e interface es explicado en la referencia [1].

1

En 1999 el dispositivo fue usado para efectos de pruebas sobre las repercusiones en las distintas formas de los orificios en inyectores diesel [2]. Aunque la cámara de combustión no arrojó resultados significativos para dicha investigación, fue muy complicado controlar y ajustar la cantidad de combustible inyectado al interior de la cámara. Estos resultados fueron atribuidos principalmente al sistema especial de inyección usado en ese momento, que estaba basado en un resorte liberado por un solenoide que portaba un actuador de plomo, causaba la inyección de combustible a causa de la onda de presión sobre la aguja.

Este trabajo consistió en adaptar un sistema moderno de vía común al dispositivo, dicho sistema mantiene la presión constante sobre el módulo de inyección, brindando un mejor control del combustible inyectado al interior de la cámara. Es también la intención de este trabajo brindar un sistema de adquisición de datos simple para tomar mediciones exactas de retardo de ignición en diferentes combustibles.

La cámara de combustión está equipada con una bomba de gasolina alimentada por aire comprimido que alimenta el sistema de inyección con altas presiones de hasta 1800 bar. El inyector es controlado electrónicamente mandando un pulso de la longitud deseada, dependiendo de la cantidad de combustible requerido en la inyección. El sistema de adquisición consiste en dos sensores de presión y cuatro sensores de temperatura que están monitoreando la temperatura en las paredes y en diferentes localidades en el interior de la cámara de combustión.

El programa de control permite al usuario controlar la temperatura y presión dentro de la cámara, es también posible controlar la apertura y el cierre de válvulas de escape y admisión.

La cámara de combustión será utilizada para hacer mediciones en los siguientes combustibles principalmente:

- Diesel Sueco de bajo azufre.
- Diesel Europeo EN 590.
- Diesel Fishcer-Tropsch.

*Todas las grandes verdades científicas pasan por tres etapas. Primero, la gente dice que hace conflicto con la Biblia. Luego dicen que ha sido descubierto antes. Por último dicen que siempre lo creyeron.*

*Louis Agassiz 1807-1873*

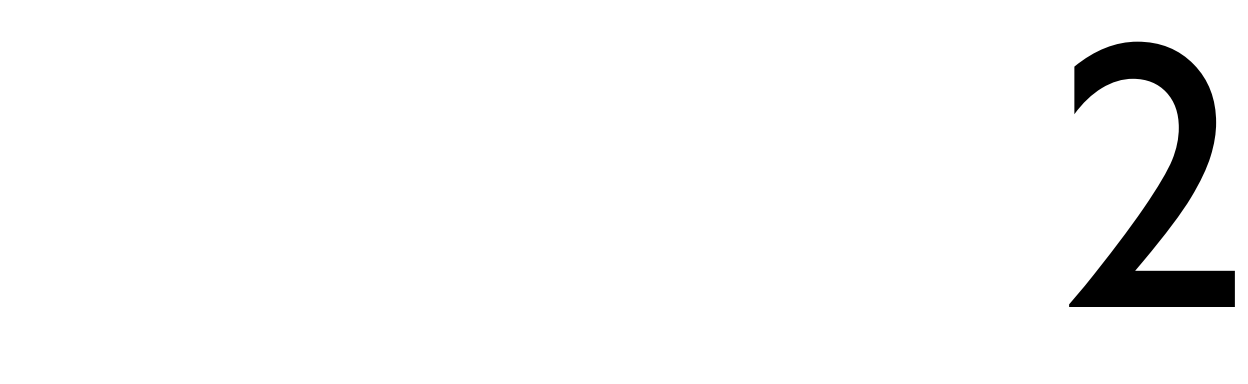

# **Retardo de Ignición**

El retardo de ignición es el periodo entre el inicio de la inyección y el comienzo de la combustión [3].

El retardo de ignición en motores diesel de inyección directa es de gran interés para investigadores e ingenieros por su impacto directo en la intensidad del calor entregado inmediatamente después de la autoignición, así como su efecto indirecto en otros factores de interés específico cómo ruido en el motor y formación de contaminantes [4].

Es necesario hacer experimentos y estudiar los datos obtenidos desde un punto de vista analítico para mejorar el entendimiento de los fenómenos físicos y químicos que toman lugar en el proceso de combustión. Las mediciones del retardo de ignición en diferentes combustibles ayudan a entender los mecanismos en la fase de pre-ignición del proceso físico-químico de ignición.

El retardo de ignición es dependiente de muchos factores tales como: presión gaseosa, temperatura del gas, presión del combustible inyectado y duración de la propia inyección. Todos estos factores pueden ser fácilmente controlados y cambiados para distintas necesidades en los experimentos efectuados en la cámara de combustión.

#### 2.1 Autoignición

Se conoce como auto-ignición a la combustión espontánea de una mezcla de combustible y oxidante en ausencia de una propia fuente de ignición. La ignición ocurre después de un periodo de mezcla entre el combustible y el oxidante, mientras la reacción química se inicia, el retardo de ignición es este periodo mientras se forma una mezcla combustible-oxidante.

Es reconocido ampliamente que la ignición de aire-combustible comprende una serie de procesos físicos y químicos que se traslapan y que existen periodos característicos que se combinan para formar una inducción general de la medida de un retardo de ignición.

El retardo de ignición está compuesto entonces, de un retardo físico y de un retardo químico. El retardo físico se compone de distintos fenómenos, en el caso de combustibles líquidos, estos procesos incluyen: atomización del combustible, calentamiento del combustible, evaporación del combustible, difusión y mezcla con el aire. El retardo químico involucra la cinética de las reacciones en la pre-flama.

En Combustibles líquidos, el tiempo para que se formen gotas, el tiempo para que estas gotas se calienten y vaporicen y finalmente se mezclen con el oxidante agrega un retardo físico considerable, sin embargo, una vez que el retardo físico ha ocurrido, la influencia del retardo químico domina y el periodo de retardo se hace más dependiente de la cinética de la reacción.

Los procesos químicos que rigen la ignición de flujos reactivos están compuestos de múltiples reacciones entretejidas entre combustible, aire, partículas intermedias y productos. Describir la completa reacción de manera general en un único paso es una simplificación común y ha sido probada como una solución práctica [6].

#### 2.2 Artefactos Experimentales

Existen diversos sistemas para determinar el retardo de ignición de los distintos combustibles. En realidad, la manera tradicional de determinar el retardo de ignición es de forma indirecta, calculando el número de cetano.

Medir propiamente el número de cetano es técnicamente difícil y requiere de la instalación de un motor diesel como tal, llamado CFR (por sus siglas en inglés *Cooperative Fuel Research*), que debe estar bajo condiciones estandarizadas. En dicho motor el operador incrementa la presión en el cilindro hasta llegar a un retardo de ignición de 2.407 [ms]. El número de cetano es calculado entonces determinando qué mezcla de cetano e isocetano resultara en el mismo retardo de ignición.

Otra manera muy confiable y más precisa de caracterizar un combustible es medir directamente el retardo de ignición en una cámara de combustión de volumen constante, de esta manera se puede calcular el número de cetano de manera indirecta aplicando una relación inversa a partir del retardo de ignición obtenido.

El procedimiento para conocer el retardo de ignición en una cámara de combustión de volumen constante consiste en mantener un ambiente con temperatura de aproximadamente 500 - 600 ºC para posteriormente inyectar combustible y obtener una medida del retardo de ignición. Esto se logra de manera sencilla obteniendo lecturas del periodo de tiempo que existe entre la inyección de combustible y la onda de presión detectada por un sensor de presión relativo en el interior de la cámara de combustión.

Este trabajo consiste en la puesta a punto de un sistema de volumen constante, con un elemento resistivo que controla la temperatura y una válvula de presión que regula la cantidad de aire comprimido que ingresa al interior del aparato. Esto con el fin de intentar reproducir las condiciones encontradas en un motor de ignición por compresión (Diesel).

Es claro que aún con los parámetros controlados en este dispositivo, no se puede reproducir de manera fidedigna la dinámica de fluidos y el correspondiente flujo turbulento que se produce en un motor real a causa del movimiento del pistón, dicha turbulencia ayuda a lograr una mezcla homogénea más rápidamente y por esta razón esperamos un retardo en la ignición ligeramente mayor en dispositivos sin partes móviles.

La diferencia entre el retardo de ignición obtenido en un motor real y el retardo obtenido en un dispositivo de volumen constante (como el utilizado en este trabajo) es constante y puede ser considerada como un error inherente, de forma que las medidas obtenidas en este aparato serán significativas relativas entre si y se pueden obtener mediciones con exactitud aceptable si se conoce el valor de dicho retardo adicional. Esta diferencia se atribuye en la literatura a la ausencia de giro con respecto al eje del cilindro (Twirl) de los gases en un dispositivo de volumen constante, de forma que la mezcla homogénea aire-gasolina tarda una fracción de tiempo más en formarse (3 a 4 *ms*).

*Perfecta, como el ala de un ave puede ser, nunca permitirá al ave volar si no está soportada por el aire. Los hechos son el aire de la ciencia. Sin e#os un hombre de ciencia nunca podrá levantarse.*

*Ivan Pavlov (1849-1936)*

*Ciencia es conocimiento organizado. Sabiduría es vida organizada.*

*Immanuel Kant (1724-1804)*

# 3

# **Configuración Experimental**

La cámara de combustión es controlada completamente por computadora. El combustible es contenido en un pequeño recipiente fijado a la base de la bomba de desplazamiento positivo. La bomba presuriza el combustible y lo lleva hacia la entrada del inyector, elevando la presión de la línea en un factor de 300. El inyector es controlado por un botón que está conectado en paralelo con el sistema de adquisición de datos, de manera que al ser activado, tanto el sistema de inyección como el de adquisición comienzan a funcionar simultáneamente. No existe un sensor de elevación de la aguja por lo que el tiempo de apertura de la aguja deberá ser considerado si se pretende adquirir mediciones de retardo de ignición de mayor exactitud. El botón dispara el generador de señales el cual genera un pulso del ancho deseado, más tarde el controlador del inyector amplifica esta señal con el voltaje y la corriente necesarias para que la aguja del inyector se abra.

El programa de adquisición de datos lee continuamente la señal del sensor de presión relativa. Este sensor no es capaz de leer presión absoluta; manda un voltaje, que necesita ser amplificado, proporcional a la razón de cambio de la presión en el interior de la cámara. La onda de presión cuando el combustible hace ignición en el interior de la cámara es entonces mostrada en el programa de adquisición de LabView<sup>MR</sup> (National Instruments), en conjunto con el pulso

generado por el botón. La distancia entre estas dos señales es entonces el retardo de ignición más el tiempo de apertura de la aguja del inyector (tiempo de apertura típico es de 500 *µs*).

El sistema completo esta formado por 4 diferentes elementos:

- La cámara de Combustión
- El inyector y su controlador
- La bomba de desplazamiento positivo
- La computadora y la tarjeta de adquisición de datos

#### 3.1 Cámara de Combustión

La cámara utiliza una alimentación común de 230 *V* y consume 1.7 *kW* de potencia. Posee mangueras de entrada y salida de gases así como de agua de enfriamiento del inyector. El agua proviene del grifo (sin ningún tratamiento especial) y el aire de una botella de aire comprimido comercial. El escape de los gases producidos por la combustión debe ser conectado a un dispositivo de succión para evitar que los gases quemados regresen al área de trabajo. La cámara debe ser conectada directamente a la computadora así como a uno de los canales de la tarjeta de adquisición de datos. El control y monitoreo de las variables de temperatura y presión dentro de la cámara se realiza a través de un cable RS-232 serial. La onda de presión causada por la ignición del combustible dentro de la cámara es capturada por un sensor de presión relativa. Este sensor genera un voltaje proporcional al cambio de presión; este voltaje es amplificado y la señal resultante es capturada por la tarjeta de adquisición de datos de la computadora a través de un cable BNC.

#### 3.2 Sistema de Inyección

 El inyector es presionado contra la pared de la cámara de combustión por medio de dos platos de acero (figura 1, arriba). El inyector es enfriado con agua circulando a través de una pieza de acero inoxidable que rodea la pared del inyector (ver figura 3). El combustible proviene directamente de la bomba de desplazamiento positivo a través de una línea de combustible común. El remanente de combustible en el inyector es devuelto por medio de otra manguera que desemboca directamente al recipiente de combustible fijado a la base de la bomba de aire. El inyector es actuado a través de su controlador y es activado por el usuario por medio de un botón, dicho botón inicia la computadora de adquisición de datos para que envíe un pulso TTL (5 *V*), este pulso es utilizado para disparar el generador de señales localizado encima del controlador del inyector. Se recomienda utilizar un inyector de un solo orificio a 0˚ para evitar mojar las paredes de la cámara. Se pueden utilizar inyectores con múltiples orificios, sin embargo se recomiendan periodos de inyección cortos en este tipo de inyectores para lograr la evaporación del combustible antes de golpear las paredes de la cámara de combustión.

El tiempo de inyección es controlado por el generador de señales (figura 1, abajo); El ancho de pulso es definido en el mismo generador de señales por el usuario. El generador de señales provee el ancho de pulso exacto al controlador del inyector el cuál amplifica la señal de entrada otorgando la elevada corriente y voltaje necesarios para activar el solenoide que libera la aguja en el inyector.

La señal de salida del botón debe ser conectada a la entrada de disparo (*trigger*) del generador de señales.

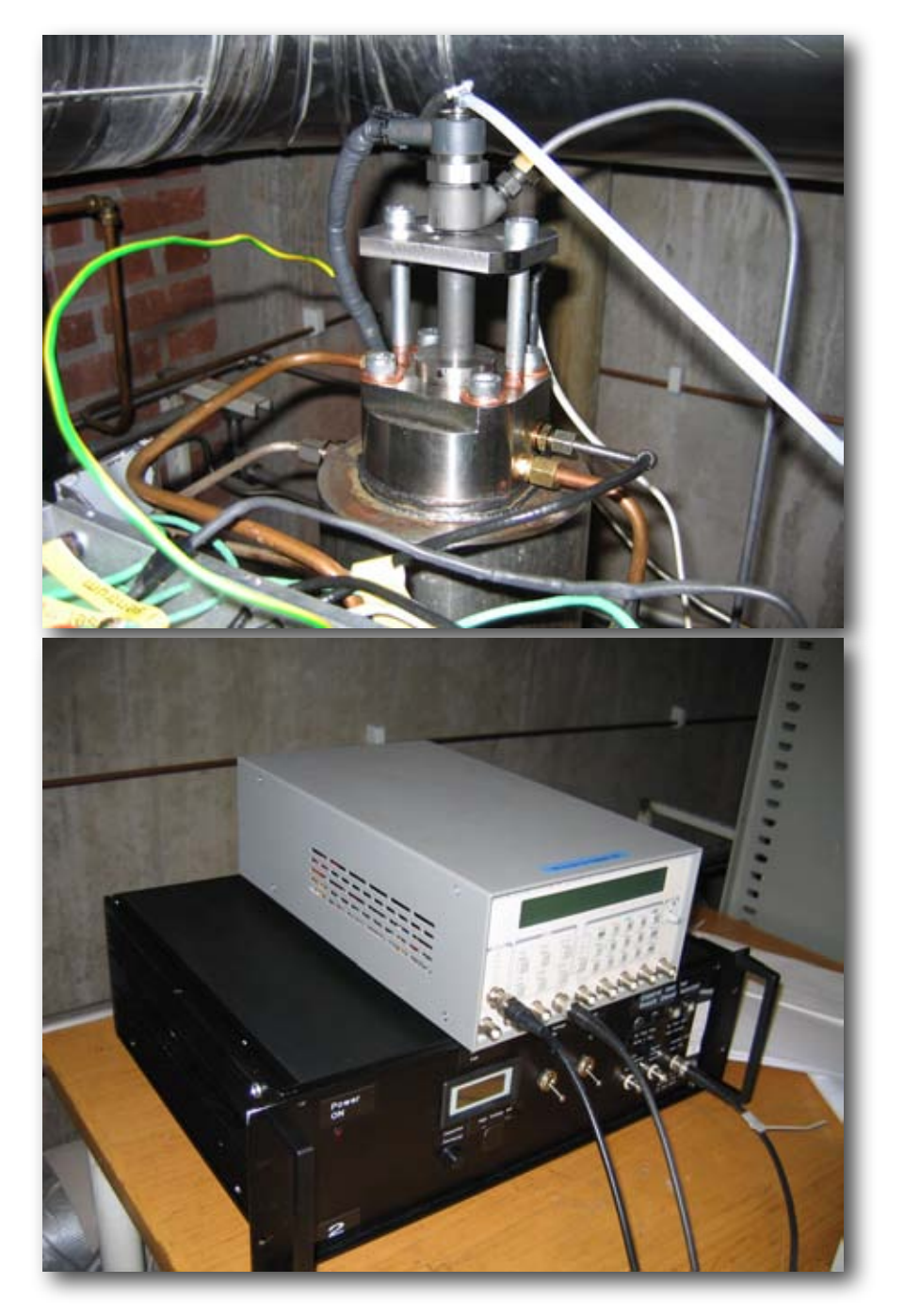

**Figura 1** Sistema de Inyección

#### 3.3 Bomba de Desplazamiento Positivo

La bomba incrementa la presión de entrada en un factor de 300. La entrada de la bomba es conectada directamente a la red de aire comprimido del laboratorio (la red entrega aire a 6 *bar* de presión) en serie con un regulador de presión y un filtro de aire. La bomba posee otra entrada a la cual se conecta una manguera que proviene directamente del reservorio de combustible. La salida de alta presión de la bomba se conecta directamente al cuerpo del inyector usando una línea de combustible comercial. Para evitar vibraciones, es recomendado atornillar la bomba a una base solida (figura 2).

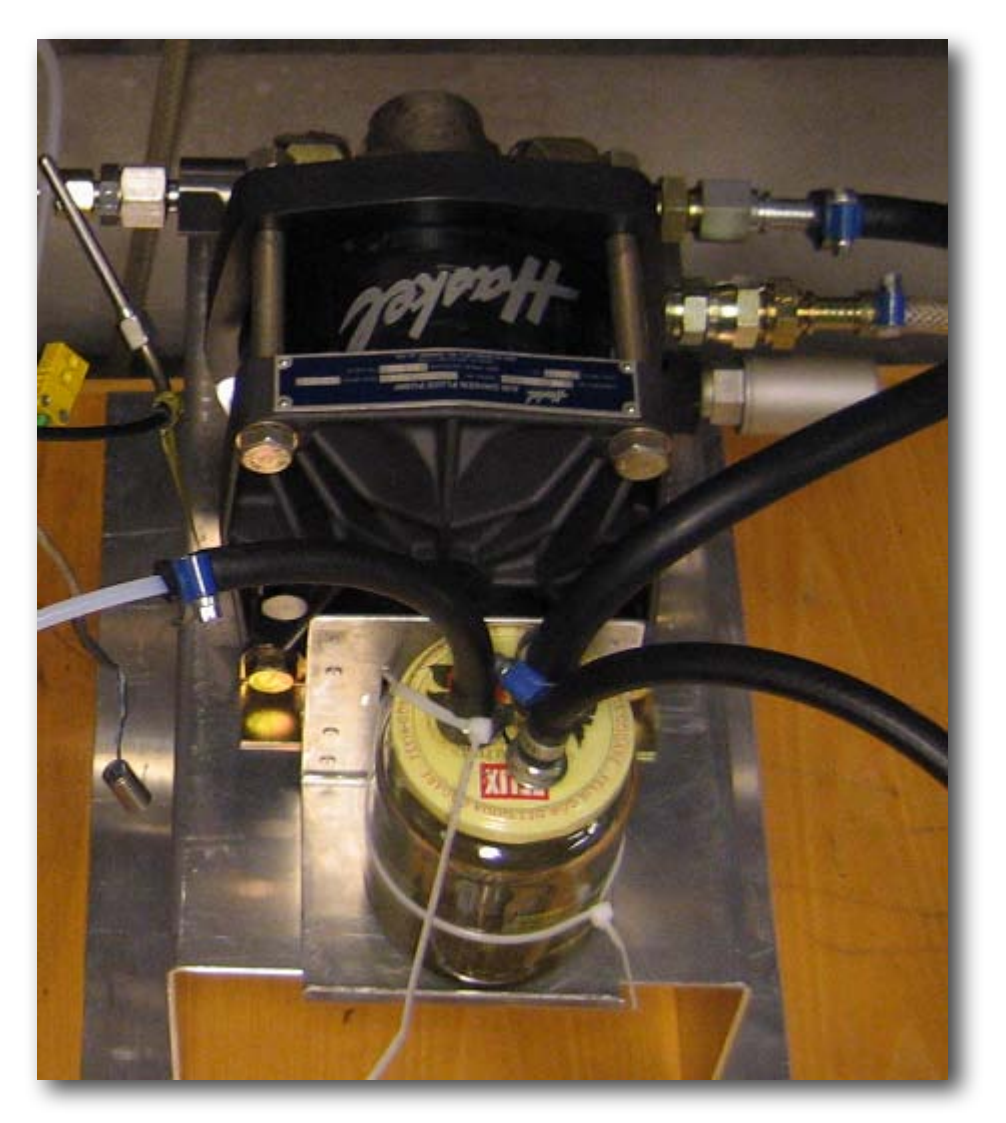

**Figura 2** Bomba de Desplazamiento Positivo

#### 3.4 Computadora Personal (PC)

La PC carga el programa de control a la memoria del microcontrolador de la cámara de combustión a través de un cable serial RS-232. El programa de control muestra en la pantalla de la PC la lectura del sensor de presión absoluta en el interior de la cámara, la temperatura en diferentes puntos dentro de la cámara así como la temperatura del agua de enfriamiento del inyector. Es también posible controlar el encendido y apagado del elemento de calefacción alrededor de la cámara así como la apertura y el cierre de las válvulas a través de una interface gráfica.

El programa de adquisición de datos opera en relación a la lectura del sensor de presión relativa, éste detecta el cambio de presión en la cámara cuando la combustión ha empezado. El voltaje de salida resultante del sensor de presión relativa es conectado a un amplificador, la señal amplificada resultante alimenta directamente uno de los canales de la tarjeta de adquisición de datos de la PC. La PC está conectada también directamente al sistema de inyección. Un botón de contacto dispara un generador de señales, el generador de señales es usado para controlar el ancho de pulso que determina el tiempo de inyección, dependiendo de la cantidad de combustible que se desee inyectar en la prueba. El generador de señales está conectado en serie con el controlador del inyector, el cuál amplifica la señal y energiza el embobinado del inyector para abrir la aguja que da finalmente paso al combustible a alta presión al interior de la cámara de combustión.

*Lo único que permanece es el cambio.*

*Heráclito de Efeso (544-844 a.c.)*

# 4

# **Reparación de la Vieja Cámara**

#### 4.1 Diseño de Nuevas Piezas

Dado que la cámara de combustión tal y como fue adquirida por la Universidad Tecnológica de Chalmers fue diseñada para trabajar con el sistema de inyección utilizado en la época, fue necesario diseñar algunas partes nuevas para adaptar y sujetar el nuevo sistema de inyección.

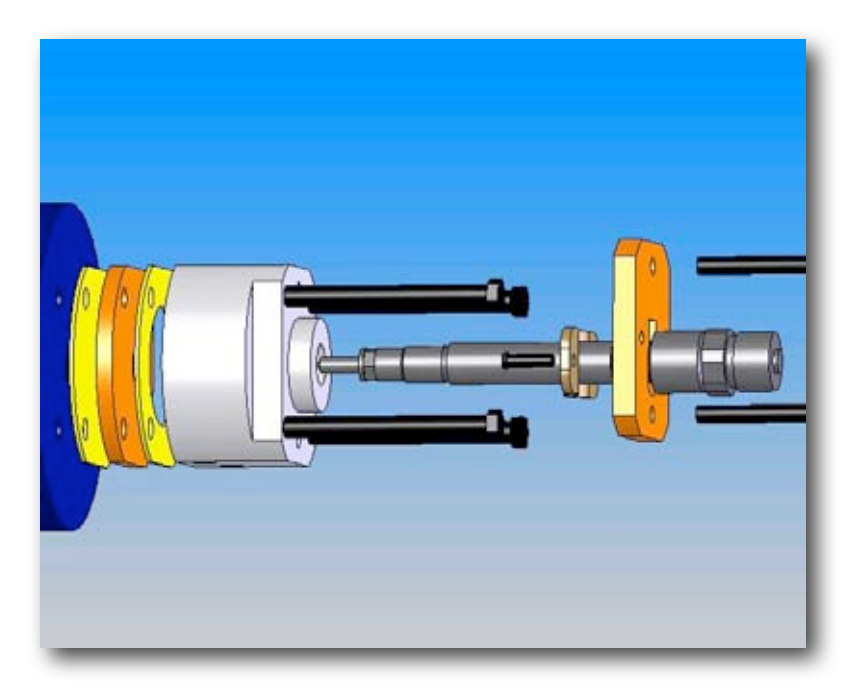

**Figura 3** Montaje del Inyector

La pieza que rodea las paredes del inyector (enfriador del inyector) tiene agua circulando en el interior para mantener el inyector a la temperatura deseada. Para evitar que el agua penetre al interior de la cámara; el inyector es presionado contra un placa metálica que es a su vez atornillada directamente a las cavidades roscadas de la pared de la cámara. Dicha placa metálica está en contacto con el enfriador del inyector (figura 3). Una junta de grafito fue colocada entre la placa y el enfriador para evitar cualquier fuga.

Una segunda placa metálica (figura 5) es ensamblada en la parte superior del cuerpo del inyector para presionar éste contra el enfriador con 2 tornillos que enroscan sobre el cuerpo del enfriador. La placa superior es sostenida por la cavidad rectangular del inyector (figura 4).

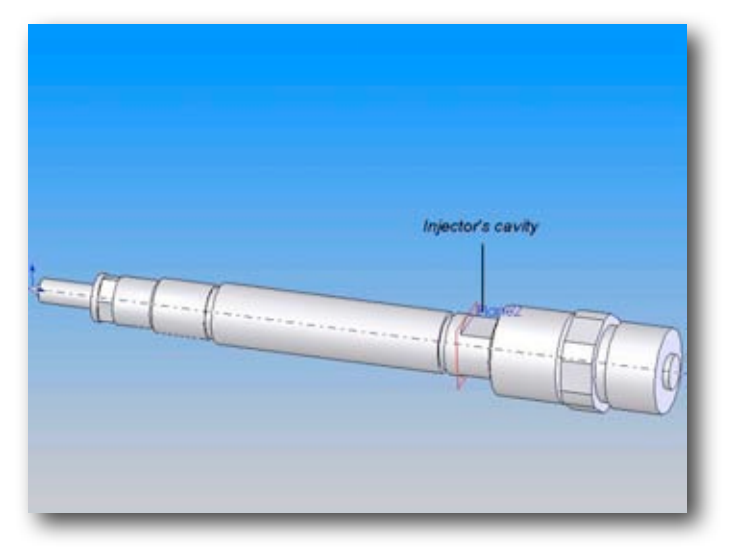

**Figura 4** Inyector

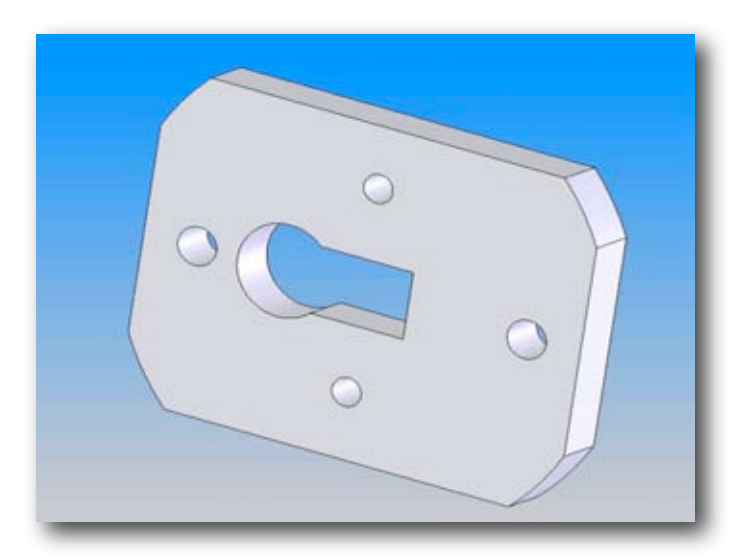

**Figura 5** Placa superior del inyector

La cámara de combustión poseía un cuello prominente el cual se ajustaba al sistema de inyección anterior. Dicho cuello fue maquinado para obtener una superficie uniforme y plana, haciendo más fácil atornillar la placa en la pared externa de la cámara.

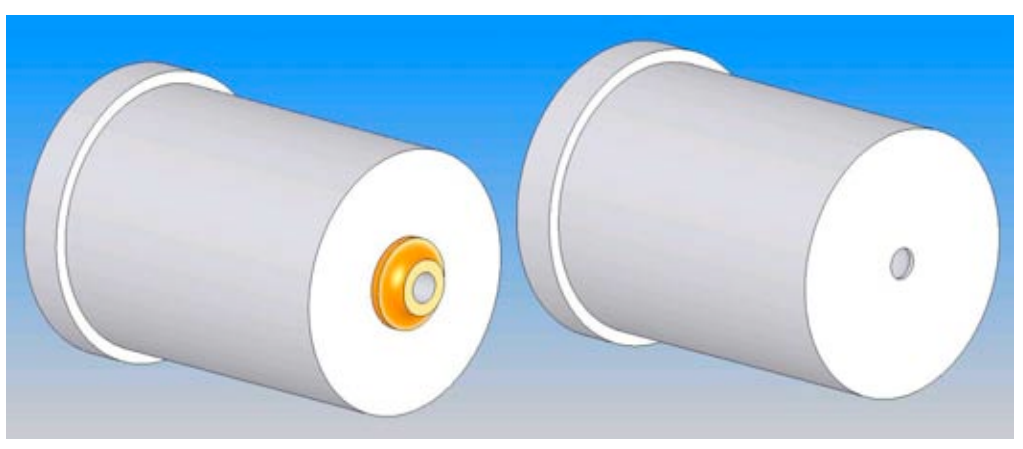

**Figura 6** Modificaciones de la cámara

#### 4.2 Reparación del elemento de Calefacción

La cámara tiene un cilindro interno que es aislado térmicamente de las paredes exteriores. En este cilindro es donde toma lugar la propia ignición. El cilindro interno está rodeado por un elemento de calefacción el cuál incrementa la temperatura en el interior. El elemento de calefacción, en el estado previo del instrumento estaba dañado. Dado que estaba aislado de una manera muy endeble, eventualmente hizo corto circuito y tuvo que ser remplazado. El material de aislamiento entre los cilindros internos y externos fue de la misma manera reemplazado.

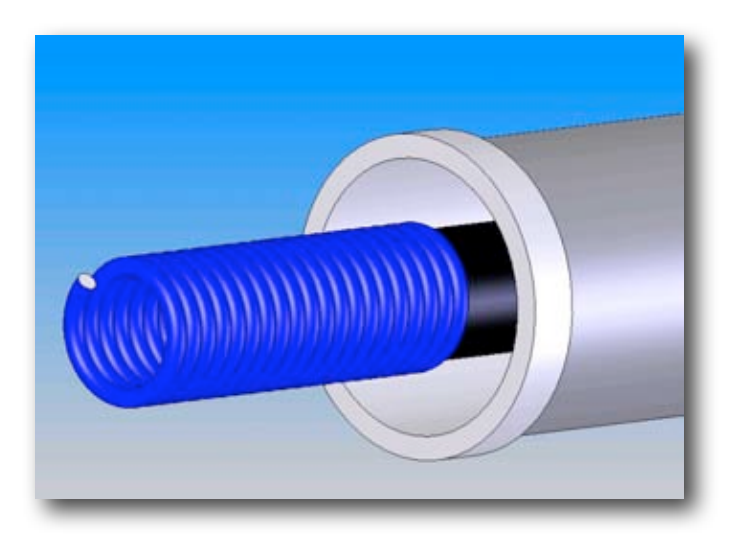

**Figura 7** Elemento de calefacción de la cámara Mediciones de Retardo de Ignición

*La única manera de deshacerse de una tentación*  $e$ *s* cediendo a ella.

*Oscar Wilde (1854-1900)*

*El individuo siempre ha tenido que luchar para no ser abrumado por la tribu. Si lo intentas a menudo estarás solo y a veces, atemorizado. Pero no hay precio demasiado alto por el privilegio de poseerse a sí mismo.* 

*Friedrich Nietzshe (1844-1900)*

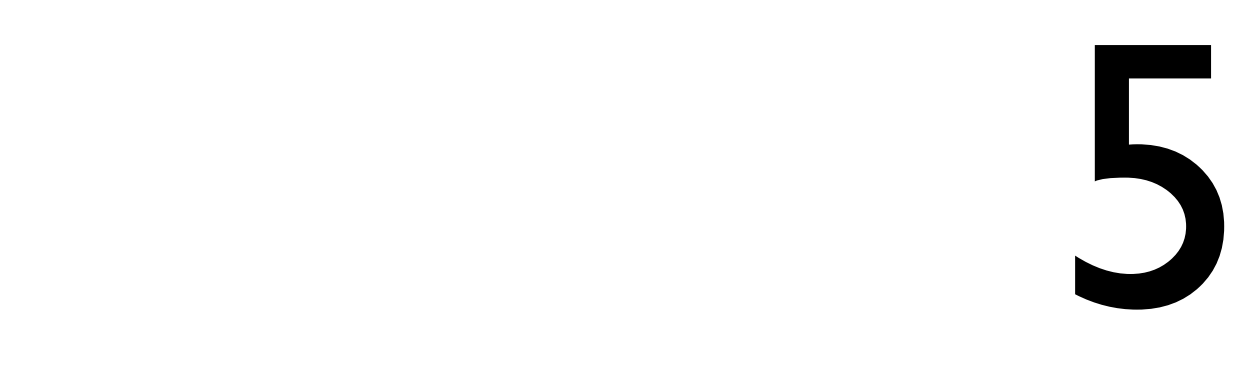

# **Utilizando la Nueva Cámara**

Cuándo el programa de control es por primera vez iniciado, la cámara de combustión debe ser encendida. El programa de control será cargado a la memoria del microcontrolador interno del instrumento. Después de esto la lectura de los sensores deberá ser mostrada en la pantalla de la PC.

La presión en el sistema de inyección es controlada por un regulador de presión entre la red de aire comprimido del laboratorio y la bomba impulsada por dicho aire. La presión deseada debe ser ajustada en el regulador, tomando en cuenta que esa presión será amplificada 300 veces hacia la línea de combustible por medio de la bomba impulsada por aire.

El sistema de inyección debe ser encendido. Antes de encender el controlador del inyector, los interruptores en la carátula para alto y bajo voltaje deben estar apagados. Una vez que el artefacto está encendido, se procede primero a colocar el interruptor de bajo voltaje en la posición de encendido y después, de manera similar, se activa el interruptor de alto voltaje. El generador de señales debe ser encendido y el ancho de pulso deseado debe ser ajustado por el usuario presionando las flechas que apuntan arriba y abajo en la carátula del instrumento.

El agua que enfría las paredes del inyector debe circular todo el tiempo mientras se realicen experimentos; es preferible abrir la válvula del agua gradualmente en lugar de aplicar máxima presión de hidráulica de golpe al instrumento.

La presión y temperatura deseada puede ser configurada desde el programa de control si se va al menú de configuración avanzada (*advanced settings*); de esta forma el programa de control se encarga de controlar la temperatura y presión en el interior de la cámara y tratará sistemáticamente de mantener la presión y temperatura determinada por el usuario.

La opción probar ahora (*test now*) debe ser activada para accionar el proceso de calentamiento y presurización, cuando las condiciones previamente determinadas por el usuario se cumplen, el programa tratará de inyectar combustible usando el sistema de inyección previo. Como dicho sistema no está habilitado, el programa reportará que no se puedo completar la inyección.

El programa de adquisición de datos en LabView<sup>MR</sup> (National Instruments) debe ser iniciado y cuando las condiciones sean adecuadas, el usuario deberá hacer click en "*play*" para activarlo. Después de que esta acción ha sido realizada, el programa de adquisición esperara el pulso para empezar a leer las señales provenientes de los sensores.

El usuario simplemente debe oprimir el botón de contacto conectado a la tarjeta de adquisición de datos para enviar el pulso e iniciar la lectura de las señales en el programa de adquisición y al mismo tiempo el sistema de inyección será también iniciado provocando la consecuente entrada de combustible a la cámara.

El programa de adquisición genera un archivo con todo el contenido de las mediciones obtenidas de los sensores por cada intervalo de tiempo, asignando un renglón a cada lectura, de manera que cada sensor despliega su propia columna. El número de renglones estará en función del "*sampling rate*" seleccionado en el programa de LabView<sup>MR</sup> (National Instruments). El programa solamente compilará las señales provenientes de los canales especificados en el campo de "*channels*" y estas serán las distintas columnas.

El calentamiento y la presurización de la cámara de combustión pueden ser hechas manualmente, activando la opción de "manual control" en el programa de control. Esta opción habilita al usuario para abrir y cerrar las válvulas de admisión y escape haciendo un click así como encender y apagar el elemento de calefacción hasta que la temperatura y presión deseadas se satisfacen.

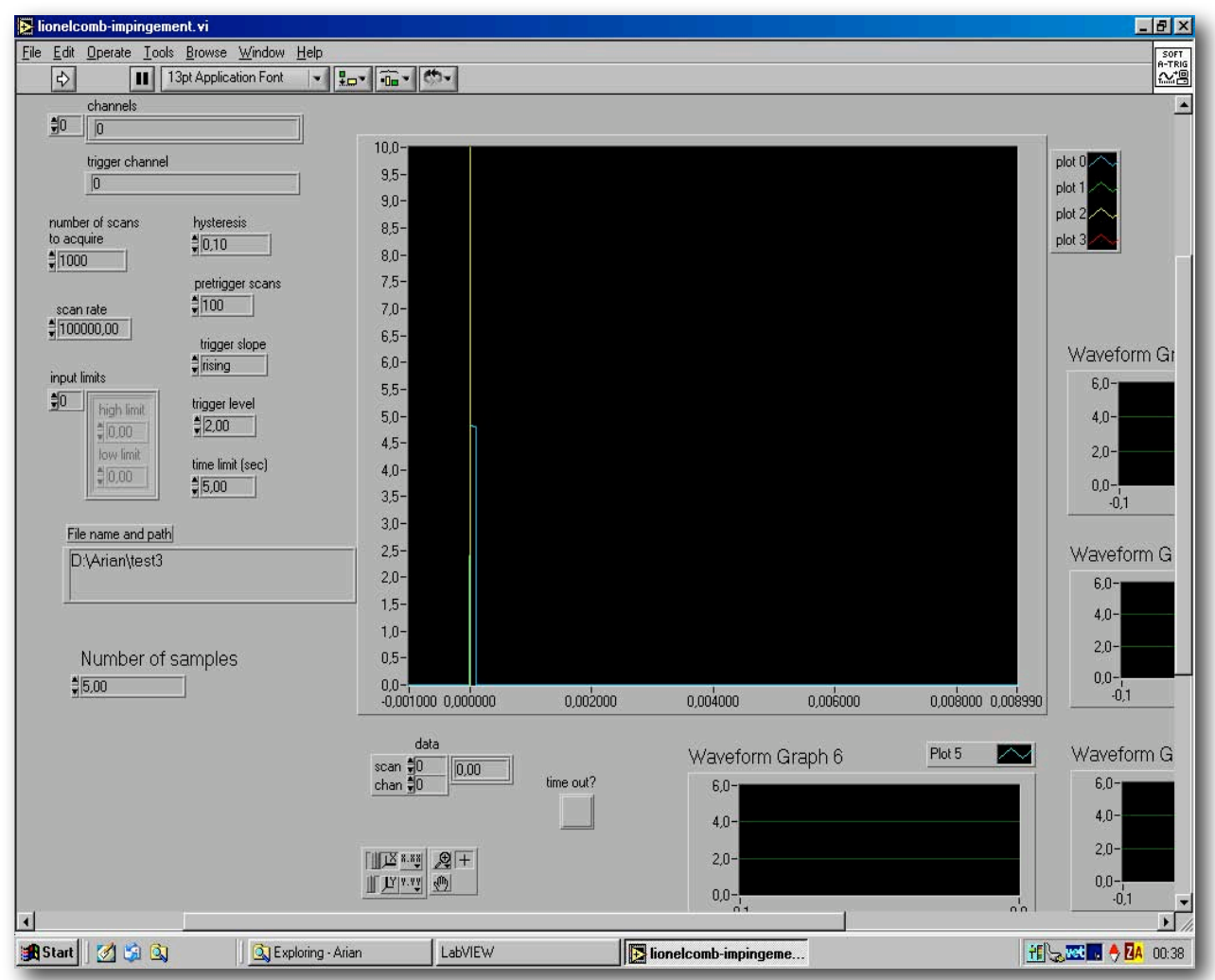

Figura 8 Pantalla del programa de Adquisición en LabView<sup>MR</sup> (National Instruments)

El usuario debe especificar el canal de disparo, que en el caso de la Figura 8 fue el canal 0. Es también necesario especificar que canales serán utilizados y leídos por el programa de adquisición en "*channels*". Si el usuario requiere leer todos los canales desde el 0 hasta el 4 por ejemplo, es posible escribir "0:4" en la caja de texto. El usuario puede también especificar el número de datos que el programa obtendrá escribiendo la cantidad en el campo "*number of scans to acquire*". El nombre del archivo que será creado y su ubicación deben ser especificados en el campo "*file name and path*".

*Algunos causan felicidad donde sea que van. Otros la causan cuando sea que se van.* 

*Oscar Wilde (1854-1900)*

La vida es placentera, la muerte está llena de paz, *es la transición lo que trae algunos problemas.*

*Isaac Asimov*

# 6

### **Datos Obtenidos**

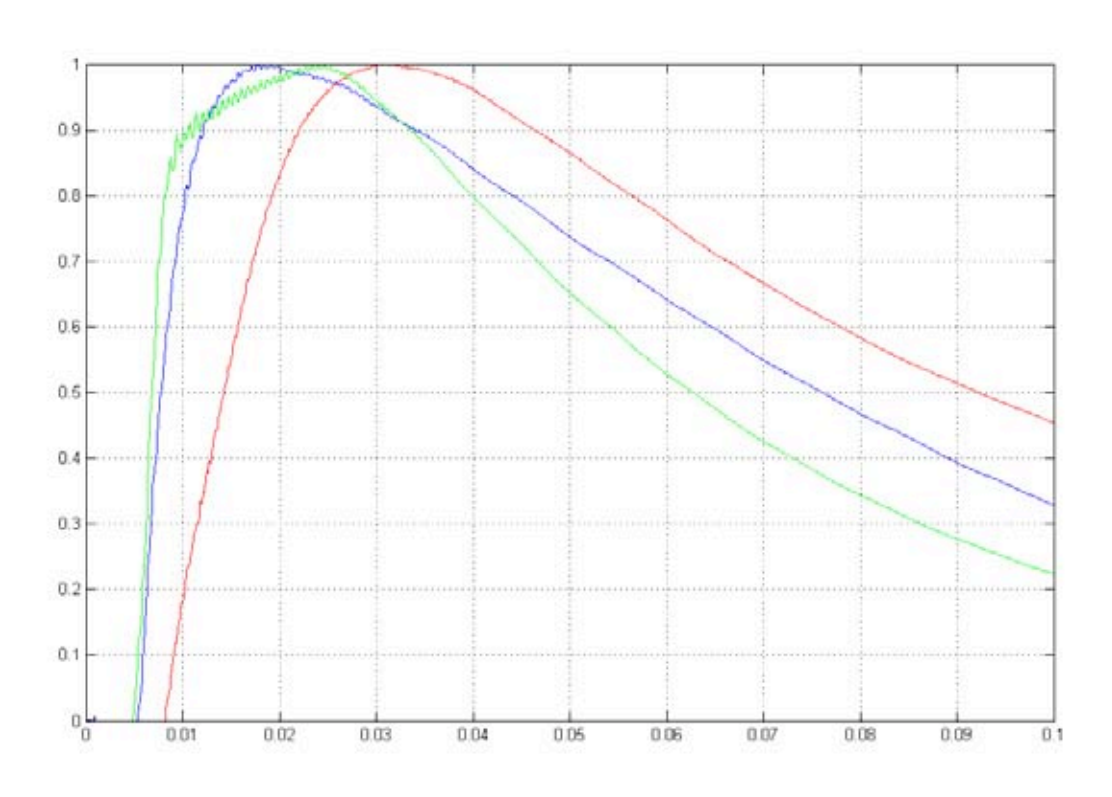

**Figura 9** Señales del sensor de Presión

En las figuras 9 y 10 se observan las gráficas tiempo contra presión relativa. La presión fue normalizada, de manera que la presión máxima es representada con el valor de uno en cada medición. En la gráfica solamente se muestran tres mediciones, la figura número nueve muestra un detalle del origen para que se pueda apreciar cuando el sensor de presión relativa comienza a enviar un voltaje. El valor donde cada curva corta el eje *x* es precisamente el retardo de ignición para cada medición. Como puede se observa en la figura 10, el retardo de ignición obtenido fue del orden de 5-8 *ms*. Estos retardos fueron obtenidos a 500 ºC y 30 *bar*.

Los datos fueron procesados en MatLab<sup>MR</sup> (Mathworks) y los valores de presión fueron normalizados dentro del código para que todas las gráficas pudieran ser presentadas en la misma escala vertical (la presión máxima varía entre pruebas pero dicho valor es irrelevante para las mediciones de retardo de ignición).

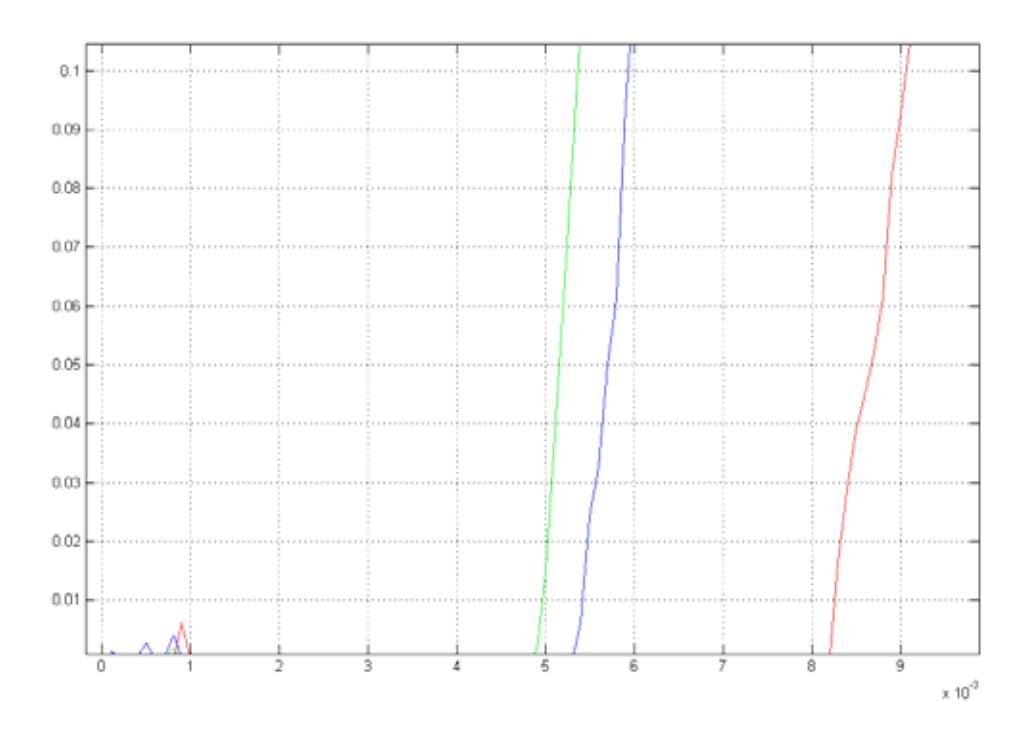

**Figura 10** Detalle del origen

### **Concl**u**siones**

La cámara de combustión debe ser operada con precaución y dentro de los límites de operación recomendados.

Se pretende que el instrumento sea utilizado para probar diversos combustibles y resulten experimentos de alta calidad para la medición del retardo de ignición.

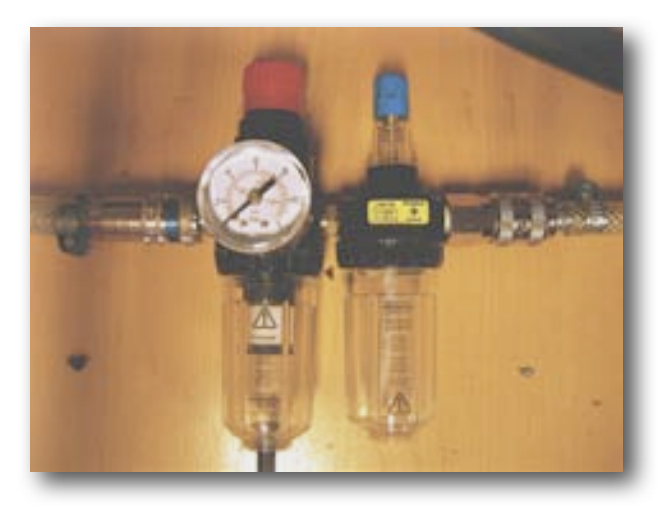

El instrumento debe operar idealmente con un inyector de un sólo orificio a 0º. Sin embargo puede ser utilizado con otros tipos de inyectores regulando la presión y la duración de las inyecciones. Periodos de inyección cortos son recomendables para evitar mojar las paredes internas de la cámara (*wall wetting*).

Las mediciones de retardo de ignición forman parte importante del proceso de caracterización de combustibles diesel. Es imprescindible conocer el valor de retardo de ignición del combustible con el que opera un motor Diesel determinado. Esto con el fin de poder ajustar el tiempo de inyección, ya que en un motor de combustión interna con ciclo Diesel; la ignición sucede a causa de la presión y temperatura en el interior del cilindro (cámara de combustión), el retardo de ignición propio del combustible es entonces de suma importancia para la puesta a punto del motor, pues a diferencia de en los motores a gasolina, no se tiene una chispa con la que se pueda controlar el encendido del combustible.

Existen muy diversos temas de investigación dentro del sector automotriz, principalmente impulsados por las armadoras y enfocados a las demandas de los consumidores, aunadas a las cada vez más exigentes regulaciones federales para las emisiones de los gases contaminantes de los países donde se comercializan los vehículos. El estudio del proceso de combustión y de las implicaciones físicas y químicas que hay inmersas en los motores de combustión interna ha tomado especial auge en los últimos años; principalmente debido a la presión por parte de Europa, Estados Unidos y otros organismos como EPA<sup>1</sup> por reducir las emisiones contaminantes en los vehículos comerciales. Entender dichos procesos ha llevado a los centros de investigación automotriz de todo el mundo a hacer un estudio mucho más científico comparado con el antiguo proceso empírico que implicaba el poner a punto un motor de combustión interna.

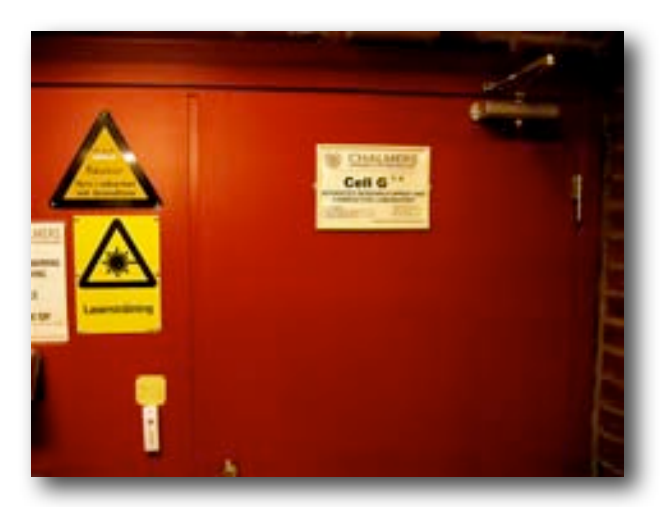

El estudio del retardo de ignición forma parte de esta tendencia a comprender de manera más científica lo que sucede dentro de la cámara de combustión de los cilindros de los motores Diesel.

<span id="page-24-0"></span><sup>1</sup> Environmental Protection Agency

## **Refer**e**ncias**

[1] User Manual to FIA 100 Software. Fueltech  $(1996).$ 

[2] Jacobsson, L., "Effect of Injection Orifice Shape on Diesel Spray Combustion" Universidad Tecnológica de Chalmers (1999), Gotenburgo, Suecia.

[3] Lima O. R. and Andersson S., "Ignition Phenomena in the Chalmers High Pressure High Temperature Spray Rig" 1st Baltic Combustion Meeting, the Combustion Institute Noviembre 2005, Varsovia, Polonia.

[4] Assanis D. N., Filipi Z.S., Fiveland S. B. and Syrimis M.†, "A Predictive Ignition Delay Correlation Under Steady-State and Transient Operation of a Direct Injection Diesel Engine" W. E. Lay Autootive Laboratory, Universidad de Michigan (1999).

[5] Simonsen H., "Testing and Evaluation of Ignition Improvers for Ethanol in a DI Diesel Engine" Technical licenciate., Internal report No. 1995-9/ISSN 1101-9972, Departament of Thermo and Fluid Dynamics, Universidad Tecnológica de Chalmers, 1995.

[6] Samuelsen S. and McDonell V., "Correlation of Ignition Delay with Fuel Composition and State for application to Gas Turbine Combustion" Universidad de California, Enero 2003.

Heywood J. B., "Internal Combustion Engines Fundamentals", McGraw-Hill Book Company, 1988.

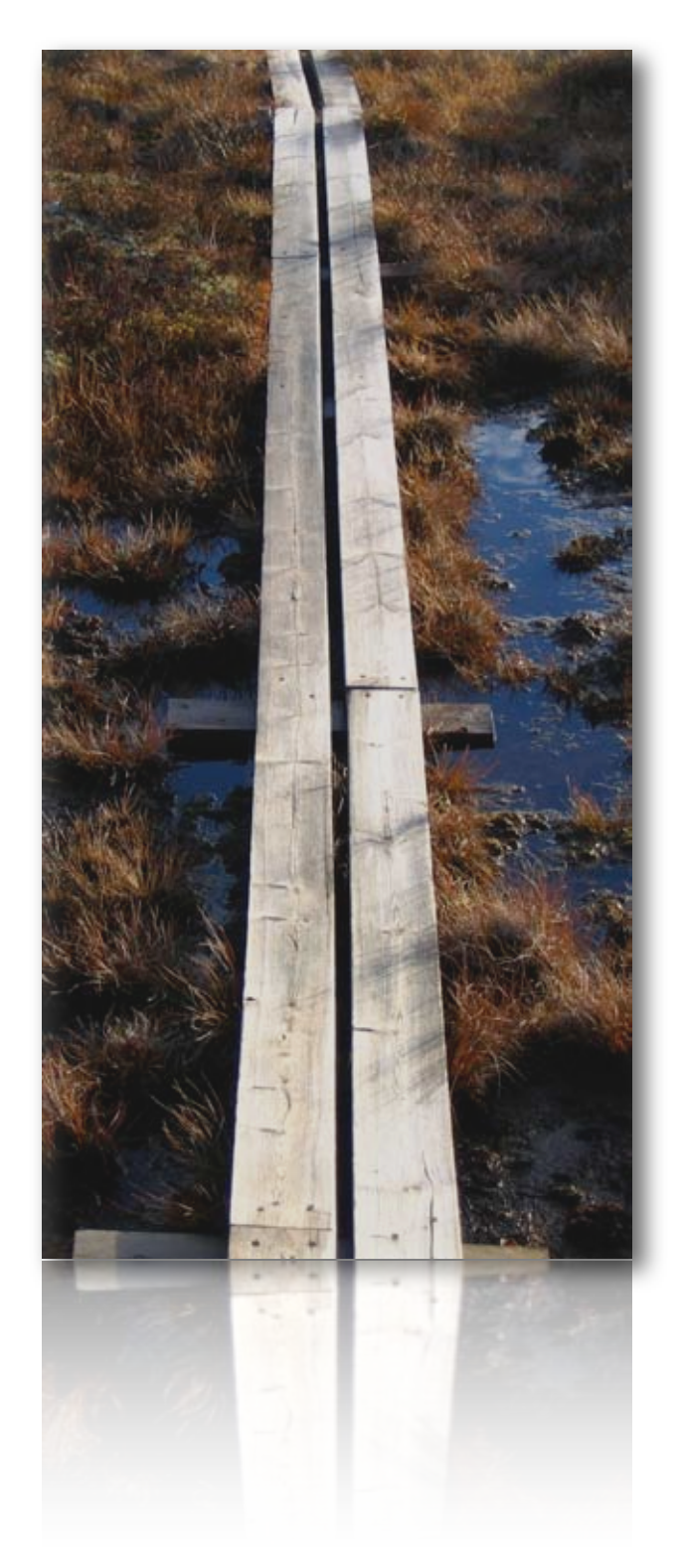

# **Apéndice 1**

#### **Planos de Fabricación**

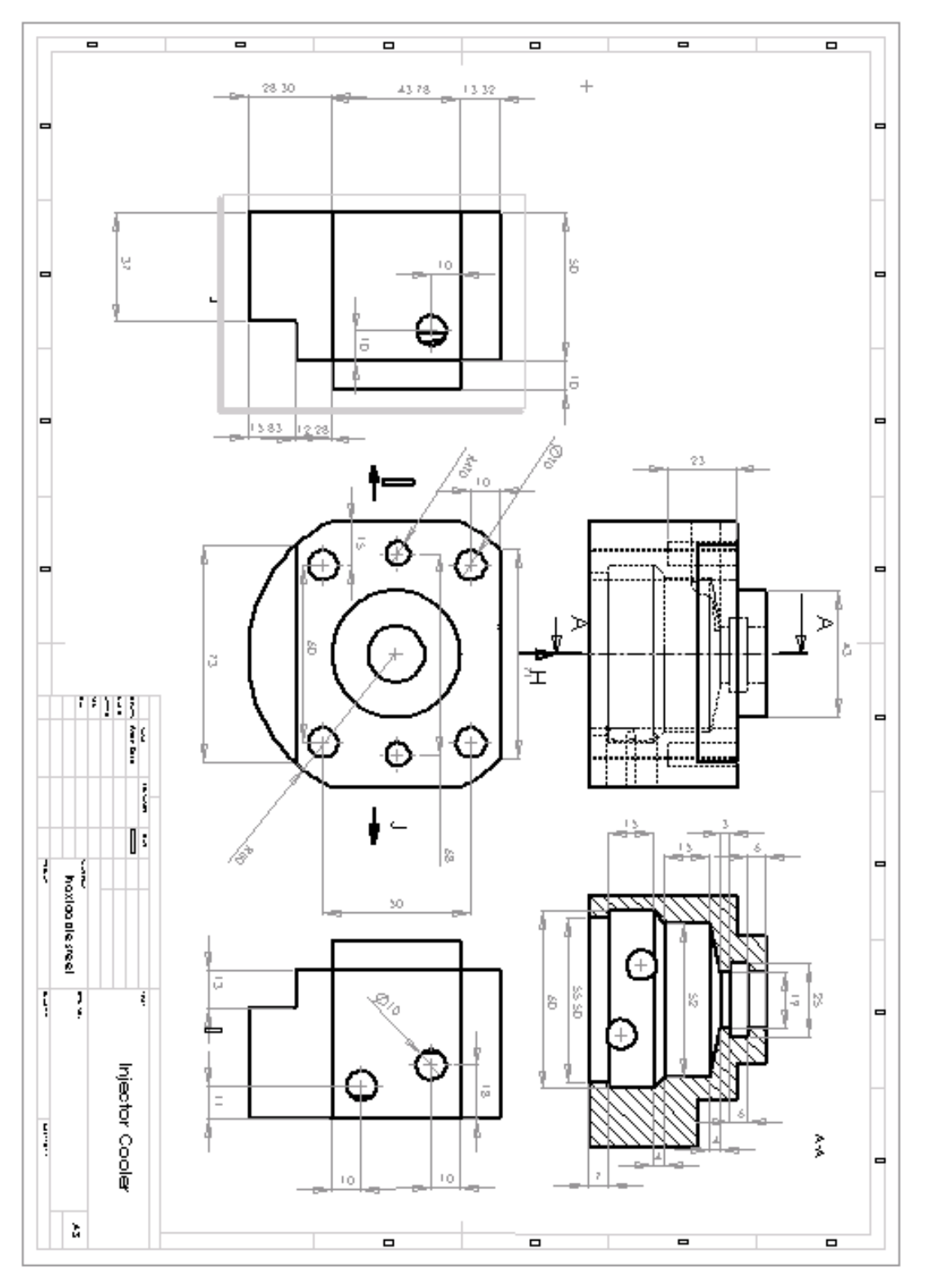

**Enfriador del Inyector**

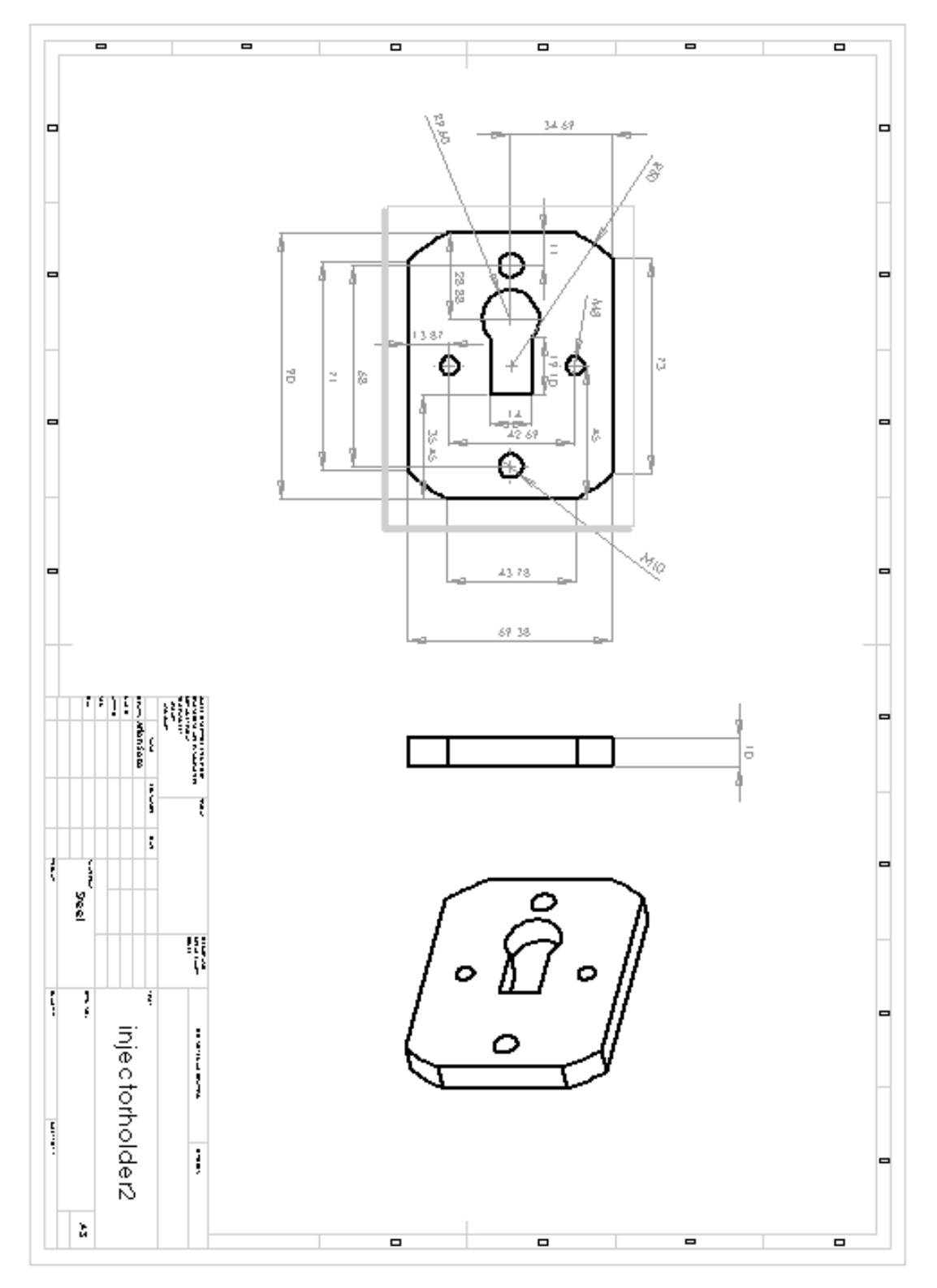

**Placa Superior del Inyector**

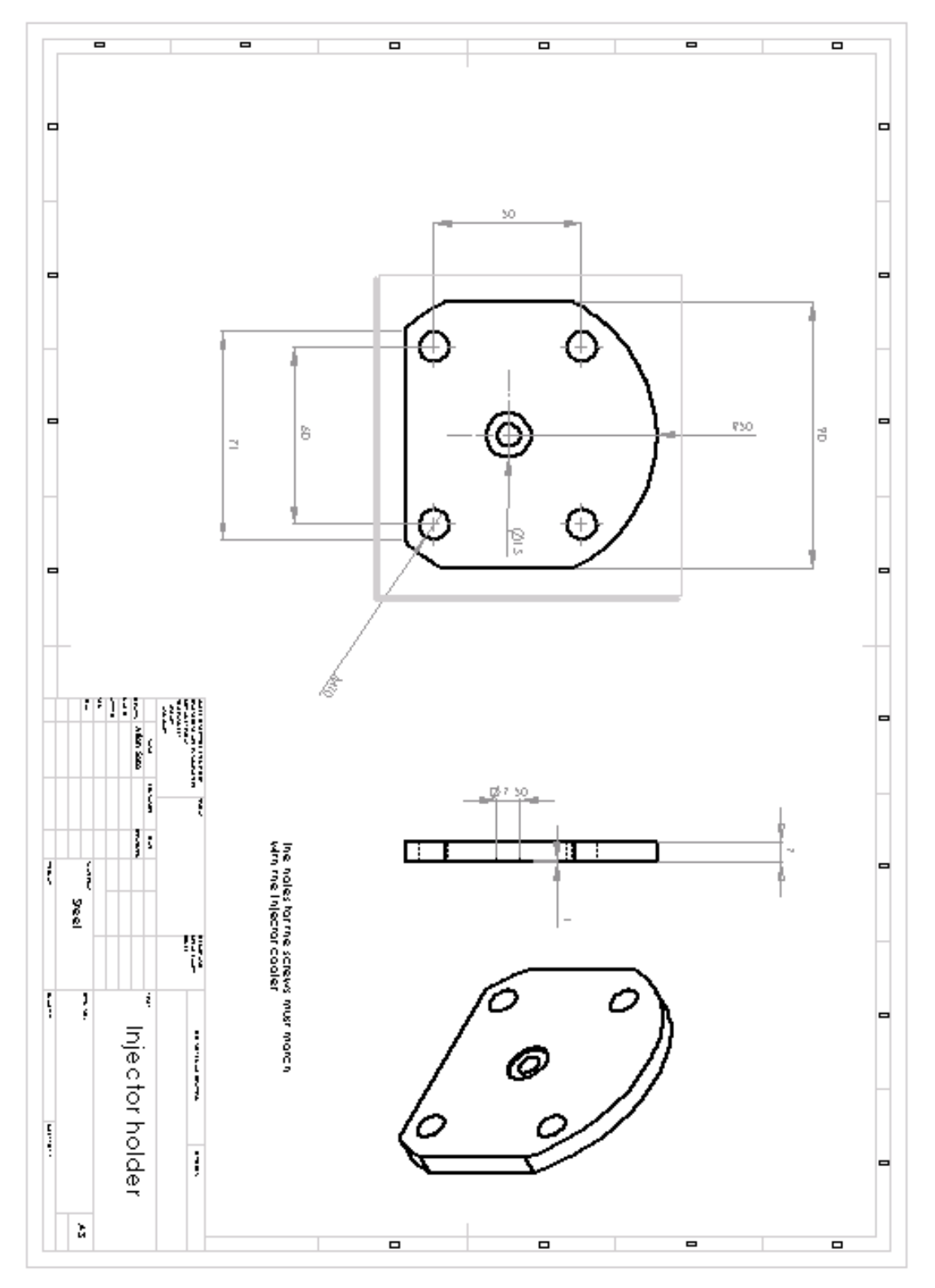

**Placa inferior del Inyector**